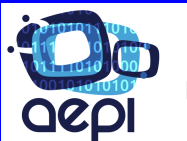

<Asociación Española de Programadores Informáticos/>

# **MÁSTER PROFESIONAL DE SQL**

## **TEMARIO**

### **MODULO I – BASES DE DATOS**

- Tipos de archivos
- El modelo relacional
- Asociaciones entre entidades
- Integridad
- ¿Qué es SQL?
- Categoría de instrucciones

## **MODULO II – NUESTRO PRIMER ENTORNO**

- Herramienta de administración básica MySQL Workbench
- Crear una base de datos
- Crear tablas

## **MODULO III – RECUPERACIÓN DE DATOS**

#### • **Uso de SELECT**

- o Seleccionar todas las columnas
- o Seleccionar un subconjunto de columnas
- o Crear alias de columnas
- o Crear columnas calculadas
- o Usar la cláusula TOP n
- **Ordenar y seleccionar filas** 
	- o La cláusula ORDER BY
		- Ordenar filas
		- § Ordenar por múltiples columnas
	- o La cláusula WHERE
		- La cláusula WHERE básica
		- Utilizar operadores especiales
		- § Combinar criterios de selección
- **Funciones**

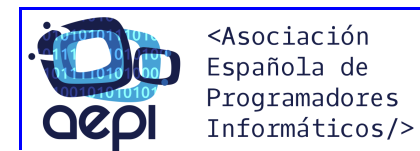

#### • **Unir tablas**

- o Comprender la cláusula FROM
- o Crear uniones
	- § Uniones internas
	- § Uniones externas
	- § Uniones

#### • **Resumir datos**

- o Comprender SELECT DISTINCT
- o Utilizar SELECT DISTINCT
- o Comprender GROUP BY
- o Utilizar GROUP BY
- o Utilizar la cláusula HAVING
- **Consultas avanzadas** 
	- o Cuantificadores ALL, ANY, EXISTS
	- o Subconsultas (consultas anidadas)

# **MODULO IV – VISTAS**

- **Vistas**
- Comprender las vistas
- Crear vistas
- Utilizar vistas
- Administrar las vistas
- Modificar vistas
- Borrar vistas

#### **MODULO V – TRABAJAR CON DATOS**

- **Añadir filas**
	- o Comprender la sentencia INSERT
	- o Utilizar la sentencia INSERT
	- o Insertar varias filas

#### • **Modificar filas**

- o Comprender la sentencia UPDATE
- o Utilizar la sentencia UPDATE
- o Modificar filas utilizando la cláusula FROM

#### • **Borrar filas**

- o Comprender la sentencia DELETE
- o Utilizar la sentencia DELETE
- o Utilizar la sentencia TRUNCATE TABLE
- o Borrar todas las filas utilizando la sentencia TRUNCATE TABLE

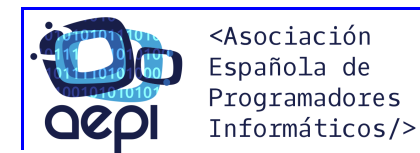

### **MODULO VI – LENGUAJE DE DEFINICIÓN DE DATOS**

- Comprender DDL
- Comprender los tipos de datos
- Creación de tablas, modificación y borrado
- Creación de índices

#### **MODULO VII – GENERACIÓN DE RESPALDOS**

## **MODULO VIII – DIAGRAMA ENTIDAD - RELACION**

#### **MODULO IX – PROGRAMACIÓN EN MYSQL**

#### • **Control de ejecución**

- o Variables
- o Comprender las variables
- o Utilizar variables
- o Procesamiento condicional
- $o$   $-IF$ ... $ELSE$
- o CASE
- o Bucles
- $\circ$  WHILE
- o REPEAT
- **Funciones definidas por el usuario**
	- o Crear funciones escalares
	- o Parámetros
- **Procedimientos almacenados**
	- o Comprender los procedimientos almacenados
	- o Intercambiar datos con procedimientos almacenados
	- o Crear y utilizar procedimientos almacenados
	- o Parámetros de entrada y salida
- **Desencadenadores**
	- o Comprender los desencadenadores
	- o Crear desencadenadores
- **Cursores**
	- o Comprender los cursores
	- o Utilizar cursores
	- o Crear cursores
	- o Manipular filas mediante un cursor
	- o Modificar y borrar filas con un cursor
- **Transacciones**
- **Control de errores**

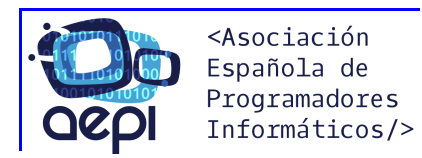

## **MODULO X - PROYECTO FIN DE MÁSTER**

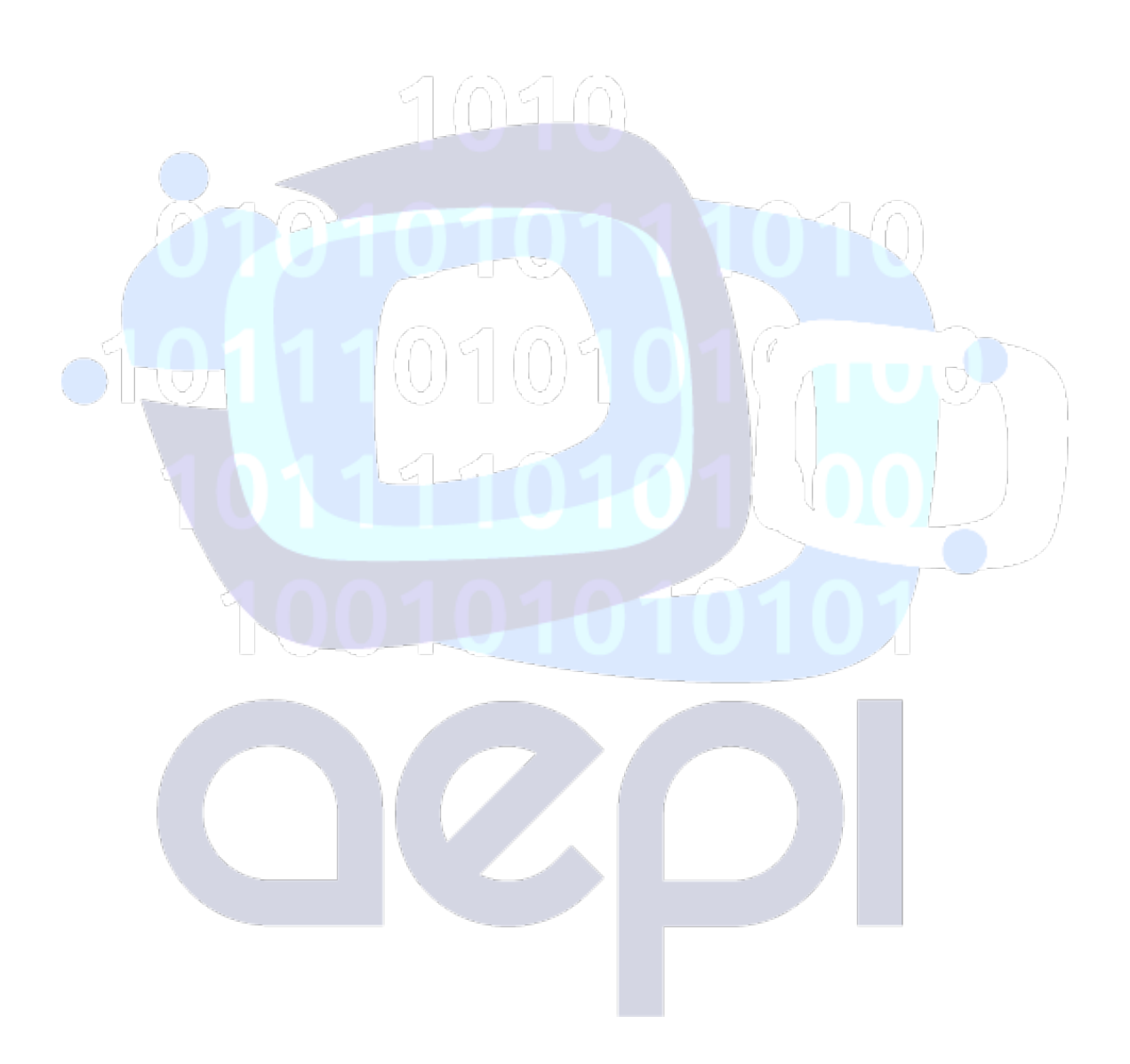